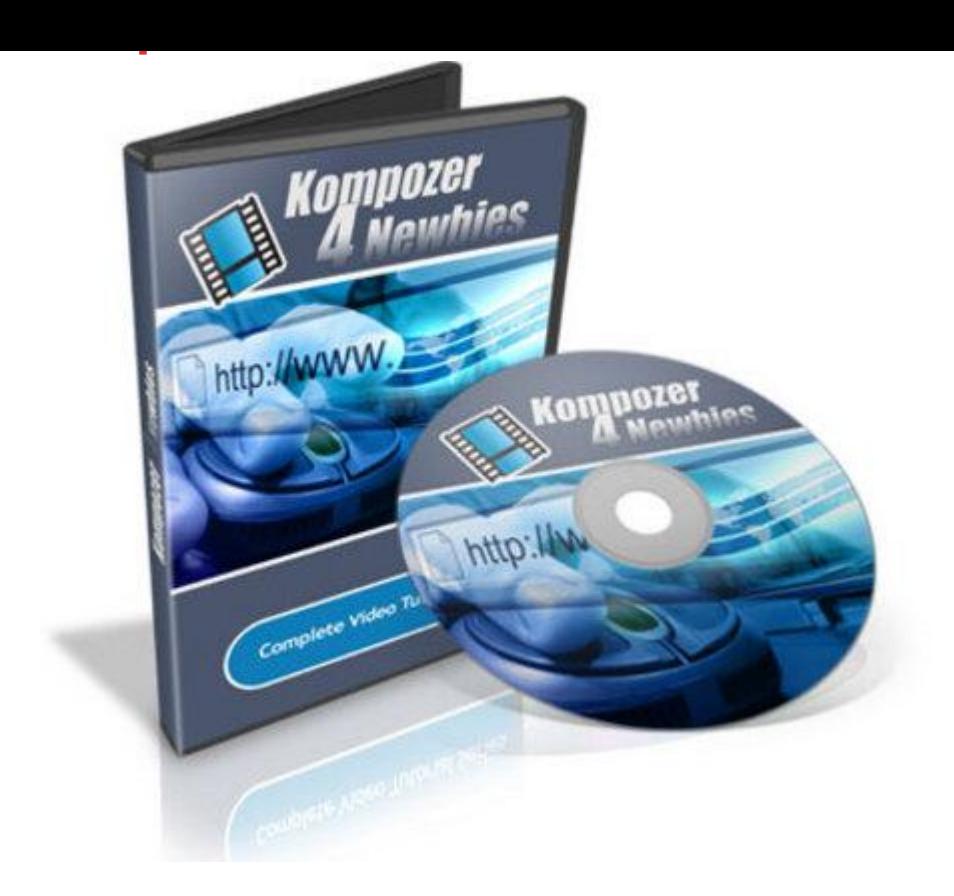

## [DOWNLOAD HERE](http://downloadpdfs.net/getfile.php?prd=130117342)

Kompozer 4 Newbies RESALE RIGHT[S INCLUDED! How To Cre](http://downloadpdfs.net/getfile.php?prd=130117342)ate Your First Professional Looking Website In Just A Couple Of Hours From Now With This Free & Easy To Use Software Program - NO HTML Required... - Guaranteed Results... If you want to do business online then you need a website right! Now if youve never built a web page before and dont have a clue where to start the whole process may seem rather daunting but... Its not that difficult! If I can show you where to find an open source software program (that means its free) and show you how to use it and have your first website built TODAY would you be interested? The Kompozer4Newbies video tutorials have successfully taken the pain of learning webpage editing away and helped many, many people get up and running... fast! Nothing can beat the professional look of a real website and youll be shown quickly and simply how to build it from scratch. Plus youll also be shown the short-cut route of using templates to get you going much quicker. And when you know how to build a real website you can apply that knowledge to put together much more professional looking eBay listings and attractive blog posts. Heres Whats Inside The KompoZer 4 Newbies Video Series: Video #1. Finding & Installing the Software In video 1, find out where and how to

how to prepare your webpage ready to display your content in a neat and easy to follow format. Video #3. Adding Text & Media Through video 3 youll see how to add text and pictures to your page as well as how to format and position them. Video #4. Creating Navigational Links Learn how to quickly produce multiple webpages and link them together using hyperlinks. Video #5. How To Insert Video Into Your Pages Keep your readers interested in your site and add video, its quick, easy and adds real value to your website. After just the first five videos you will be able to create your first website, it really is that simple. Then the following videos will give you an introduction to CSS so you will be able to manage your site (and any website templates you download in the future) much more professionally. Video #6. CSS part I: Elements of Type This first of three videos which introduce you to CSS deal with elements of type. Here youll learn how to format regular text, including that important H1 tag that the search engines pay so much attention to. Video #7. CSS part II: Elements of Class Just taking what you learn in video 6 a bit further you will be shown how to define your own formatting so as to give your sites that unified look. Video #8. CSS part III: Custom Styles Here we go just a little deeper into the CSS and youll see how to add rollover effects to your hyperlinks so as to make you navigation more obvious and attractive. Video #9. Going Live Once you have completed your website all that remains is to get it to your web host for the world to see. This is done with free and easy to use FTP software as youll see here. How Easy is it To Learn? If youve ever composed a letter on your computer with Microsoft Word for instance, or if you have used a blogging tool such as Word Press or Blogger then you already have a great head-start. You really dont have to worry about the jargon being over your head or about being bogged down with techno-babble. Instead you can soon be delighting in your very own website creation. Being able to get an online presence with your own website is your first step to a successful online business. \_\_\_\_\_\_\_\_\_\_\_\_\_\_\_\_\_\_\_\_\_\_\_\_\_\_\_ Visit My Store For More Deals!!! ebooksheaven.tradebit.com

## DOWNLOAD HERE

Similar manuals: